## **Table of Contents**

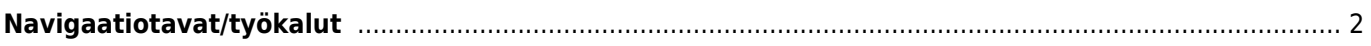

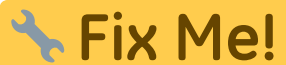

**This page is not fully translated, yet. Please help completing the translation.** (remove this paragraph once the translation is finished)

## <span id="page-1-0"></span>**Navigaatiotavat/työkalut**

Kun avaat navigaation koordinaatteihin, alla oleva valikko näytetään halutun navigaatiotavan/työkalun valitsemiseksi.

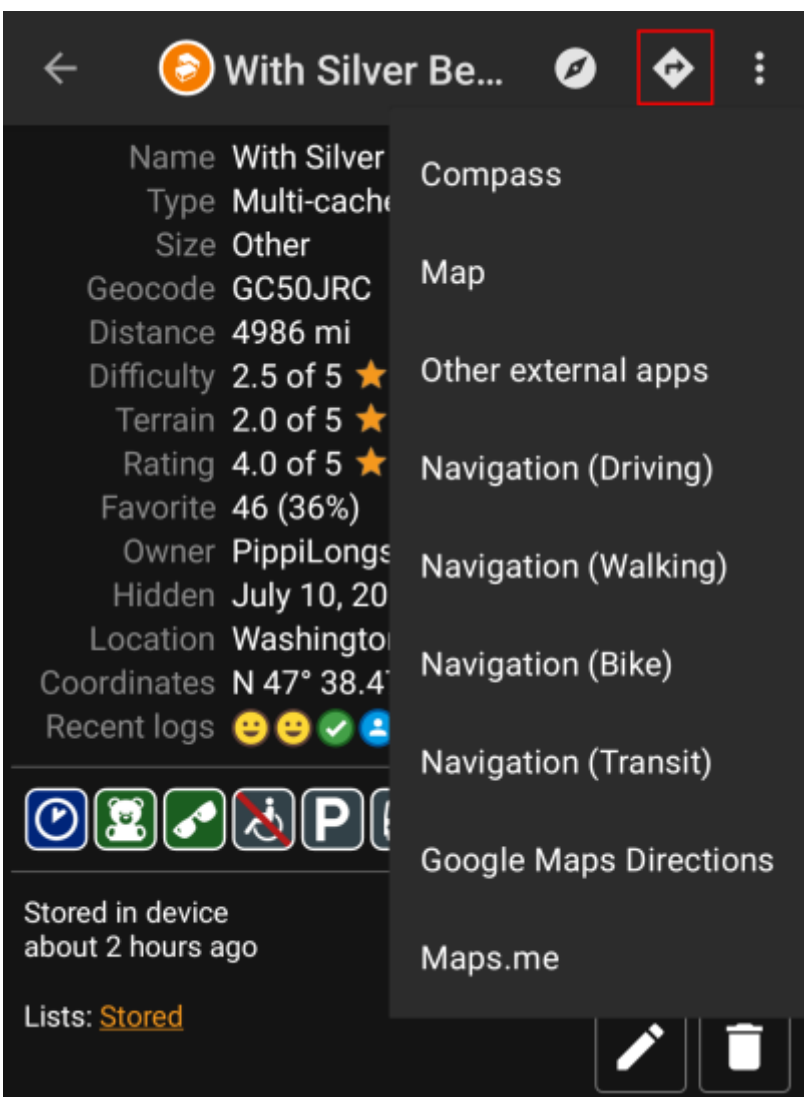

Seuraava taulukko näyttää yleisnäkymän tuetuista tavoista/työkaluista. Jotkut valinnat näytetään vain jos kyseinen työkalu on asennettu. Voit muokata tätä valikkoa [asetuksissa](https://cgeo.droescher.eu/fi/mainmenu/settings#navigation).

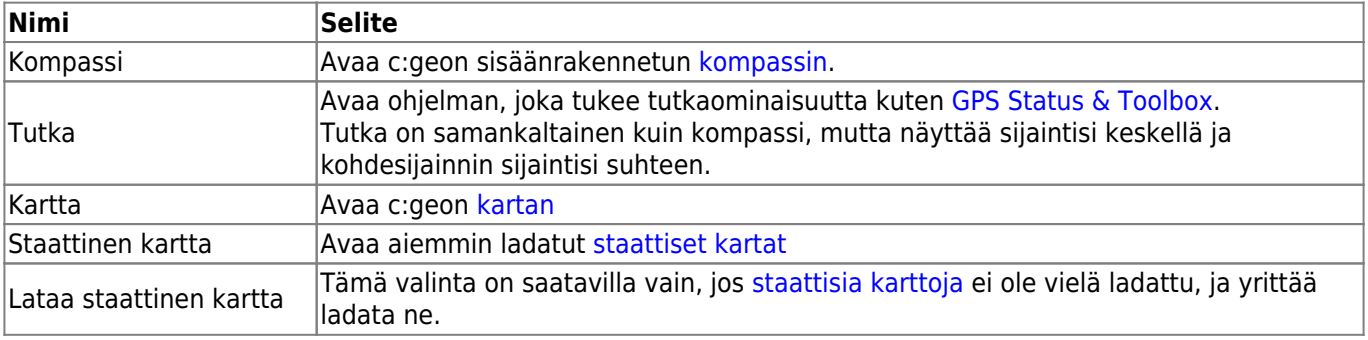

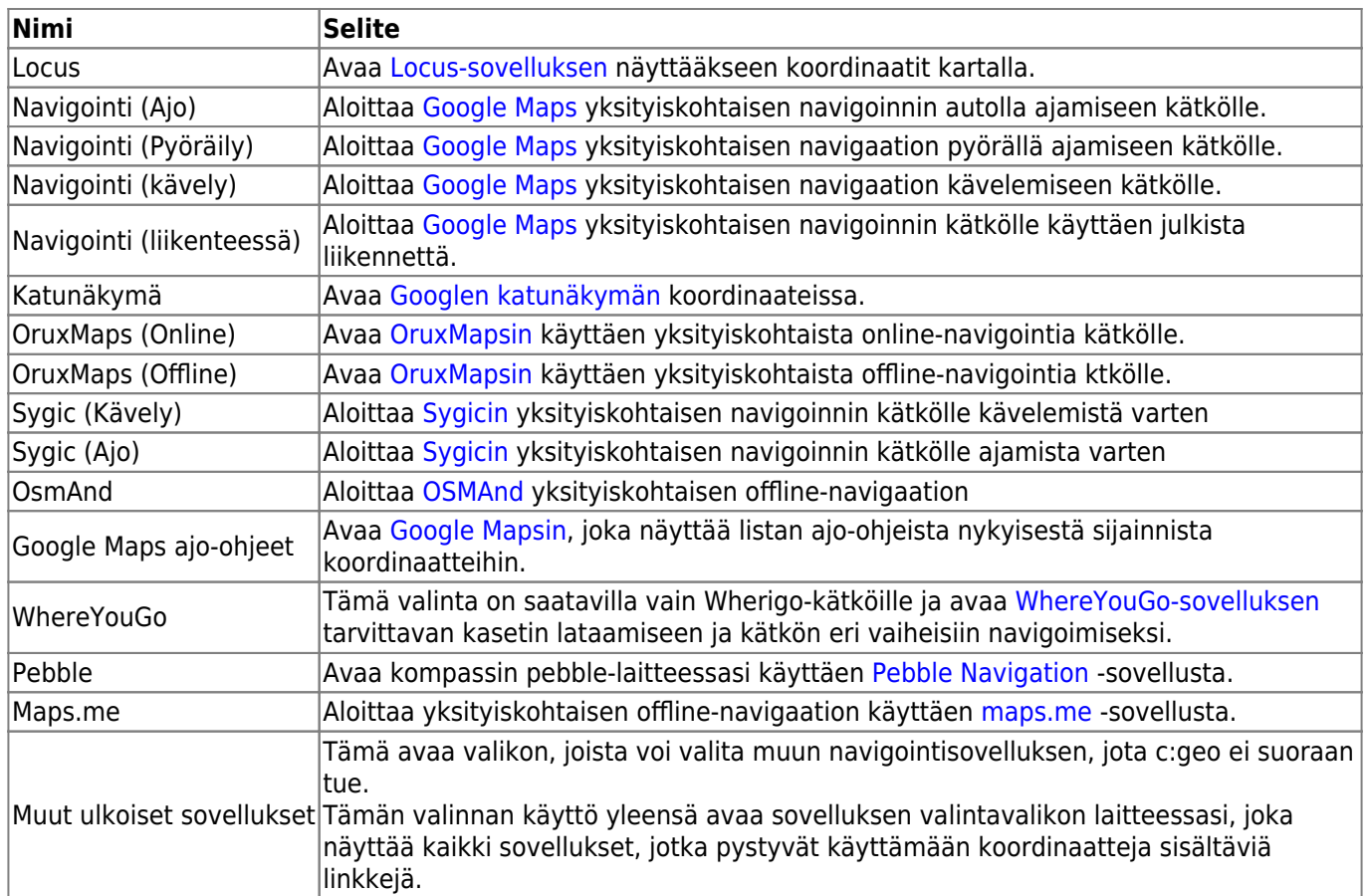